# Einfuehrung in Python

the beauty of code & web application development with django KunterBuntesSeminar WS10

Justus Winter

Universitaet Hamburg - Fachbereich Informatik

2009-11-05

 $4.17 \pm 1.0$ 

<span id="page-0-0"></span>4 m ⊧ 1

- 1 [get the facts](#page-2-0)
	- **n** [overview](#page-2-0)
	- **[background](#page-3-0)**
	- **[history](#page-4-0)**
	- [philosophy](#page-5-0)
- 2 [by examples](#page-7-0)
	- [statements and control flow](#page-7-0)
- 3 [concepts](#page-17-0)
	- [duck typing](#page-17-0)
	- $\blacksquare$  [list comprehension](#page-18-0)
	- $\blacksquare$  [list operations](#page-19-0)
	- [no information hiding](#page-22-0)  $\mathcal{L}_{\mathcal{A}}$
- 4 [django](#page-23-0)
	- $\blacksquare$  Let me introduce you to the magic...

## 5 [References](#page-28-0)

python . . .

- is a multi-paradigm language (object-oriented, imperative, functional)
- $\blacksquare$  is strongly and dynamic typed, uses duck typing
- was released by Guido van Rossum in 1991
- comes with batteries included
- $\blacksquare$  rocks ;)

K 御 ▶ K 君 ▶ K 君 ▶

 $4.17 \times$ 

 $2Q$ 

<span id="page-2-0"></span>目

- developed in the late 80ies for Amoeba at the CMI/Amsterdam
- first public version (0.9.0) released in 1991 to alt.sources
- successor of the abc programming language
- $\blacksquare$  influenced by Modula-3, c and Lisp
- **n** influenced Ruby and ECMAScript

 $\leftarrow$   $\Box$ 

<span id="page-3-0"></span>4 A F

 $L_{\text{get the facts}}$ 

#### $L_{\text{history}}$

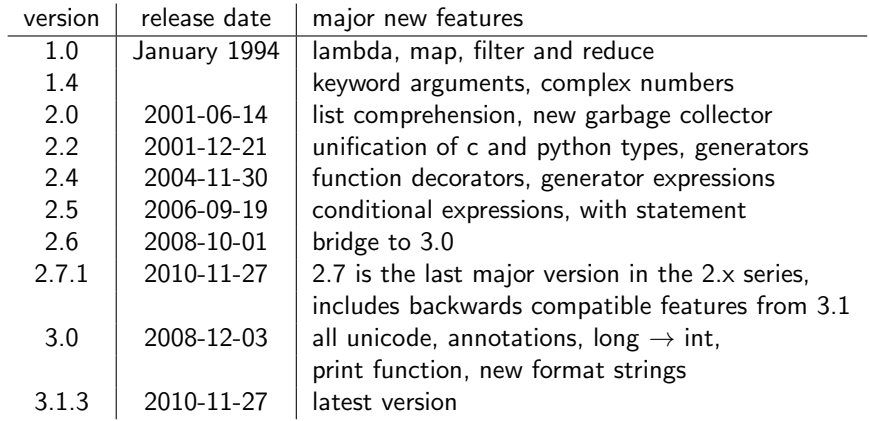

<span id="page-4-0"></span>K ロ X x (日) X X ミ X X ミ X → (日) X X → (ミ) → (三) → (三) → (二)

get the facts

 $\Box$ philosophy

#### Tim Toady

There is more than one way to do it.

- clear minimalistic language
- **n** consistent and intuitive behavior
- $\blacksquare$  lets the user create beautiful code
- no premature optimization (not even in cpython)
- **E** extensible (c and  $c++$  interface)

#### Zen of Python

There should be one, and preferably only one, obvious way to do it.

 $4.17 \times$ 

→ 伊 ▶ → 君 ▶

<span id="page-5-0"></span>つくい

get the facts

 $\Box$ philosophy

#### Tim Toady Bicarbonate

There is more than one way to do it, but sometimes consistency is not a bad thing either.

- clear minimalistic language
- consistent and intuitive behavior
- **E.** lets the user create beautiful code
- $\blacksquare$  no premature optimization (not even in cpython)
- extensible (c and  $c++$  interface)

#### Zen of Python

There should be one, and preferably only one, obvious way to do it.

 $\mathcal{A}$   $\mathcal{F}$   $\mathcal{F}$   $\mathcal{A}$   $\mathcal{F}$   $\mathcal{F}$ 

つくい

 $\mathsf{\mathsf{L}}$  by examples

statements and control flow

## variables

```
>> a = 23
>>> type(a)
<type 'int'>
>>> a = 'fourtytwo'
>>> type(a)
<type 'str'>
>> a + 23
TypeError: cannot concatenate 'str' and 'int' objects
```
∢ ロ ▶ 《 御 ▶ 《 君 ▶ 《 君 ▶ 》

<span id="page-7-0"></span>€.

 $L_{\rm by\ examples}$ 

**L** statements and control flow

## if statement

>>> if 6 \* 9 == 42: > print('whoohoo')

>>>

メロメ メ都 ドメ 君 ドメ 君 ドッ

目

 $L_{\rm by\ examples}$ 

**L** statements and control flow

# if statement

>>> if 6 \* 9 == 42: > print('whoohoo') > else: > print('too bad') too bad >>>

メロメ メ都 メメ きょうくきょう

目

 $L_{\rm by\ examples}$ 

**L** statements and control flow

## if statement

>>> if 6 \* 9 == 42: > print('whoohoo') > elif 031 == 25: > print('xmas is halloween') xmas is halloween >>>

メロメ メ都 ドメ 君 ドメ 君 ドッ

目

 $L_{\text{by examples}}$ 

 $\overline{\phantom{a}}$  statements and control flow

## for statement

```
>>> for i in (0, 1, 2):
  > print(i)
0
1
2
>>>
```
メロメ メ都 メメ きょくきょ

È

 $L_{\text{by examples}}$ 

 $\overline{\phantom{a}}$  statements and control flow

## for statement

```
>>> for i in [0, 1, 2]:
  > print(i)
0
1
2
>>>
```
メロメ メ都 メメ きょくきょ

È

 $L_{\text{by examples}}$ 

**L** statements and control flow

## for statement

```
>>> for i in range(23):
  > print(i)
0
1
...
22
>>>
```
K ロ ▶ K 御 ▶ K 君 ▶ K 君 ▶

È

 $-$ by examples

statements and control flow

## def statement

>>> def quackAndWalk(who): > print(who, 'quacks amused and walks away.') >>> quackAndWalk('Donald') Donald quacks amused and walks away. >>> quackAndWalk('Tom') Tom quacks amused and walks away. >>> quackAndWalk(23)

23 quacks amused and walks away.

K 御 ▶ K 君 ▶ K 君 ▶

 $-$ by examples

statements and control flow

# def statement (cont)

>>> def calculate(x):

$$
> \qquad \text{'Returns } 2 * x^2 + x - 3'
$$

$$
> \qquad \text{return } 2 * x * * 2 + x - 3
$$

>>> calculate

<function calculate at 0xb7c101ac>

>>> help(calculate)

Help on function calculate in module \_\_main\_\_:

```
calculate(x)
    Returns 2 * x^2 + x - 3>>> calculate(0)
-3
>>> calculate(2)
7
```
 $4.171 +$ 

 $\leftarrow$   $\leftarrow$   $\leftarrow$ 

 $\epsilon = 1$ 一人 ヨート  $2Q$ 

目

 $-$ by examples

statements and control flow

### class statement

```
>>> class Robot(object):
  > 'This is the root of the robot class hierarchy'
  > def __init__(self, name):
  > self.name = name
  > def quack(self):
  > print('''%s tries to quack: 'Kkkkwaaack'.'''
  > \% (self.name))
>>> Robot
<class '__main__.Robot'>
>>> help(Robot)
...
>>> bot = Robot('Marvin')
>>> bot
<__main__.Robot object at 0xb7a9f22c>
>>> bot.quack()
Marvin tries to quack: 'Kkkkwaaack'.
                                                 \mathcal{A} \otimes \mathcal{B} \rightarrow \mathcal{A} \otimes \mathcal{B} \rightarrow \mathcal{A} \otimes \mathcal{B} \rightarrow \mathcal{A} \otimes \mathcal{B} \rightarrow \mathcal{B}重
                                                                           2Q
```
 $\mathsf{\mathsf{L}}$  concepts

 $L$ duck typing

#### Alex Martelli

If it walks like a duck and quacks like a duck, I would call it a duck.

**duck typing allows polymorphism without inheritance** 

```
>>> def calculate(a, b, c):
 > return (a + b) * c>>> print(calculate(1, 2, 3))
9
\gg print(calculate([1, 2, 3], [4, 5, 6], 2)
[1, 2, 3, 4, 5, 6, 1, 2, 3, 4, 5, 6]
>>> print(calculate('apples', 'and oranges, ', 2))
apples and oranges, apples and oranges,
```
<span id="page-17-0"></span>す (伊) ト す (白) ト す (白) トー

 $L_{\text{concepts}}$ 

 $L$ list comprehension

#### mathematical notation

$$
a = \{0, 1, 2, 3, 4, 5, 6, 7, 8, 9\}
$$

$$
b = \{2 * n | n \in a\}
$$

>>> a = [0, 1, 2, 3, 4, 5, 6, 7, 8, 9] >>> [n for n in a] [0, 1, 2, 3, 4, 5, 6, 7, 8, 9] >>> [2 \* n for n in a] [0, 2, 4, 6, 8, 10, 12, 14, 16, 18] >>> [2 \* n for n in a if n % 2 == 1] [2, 6, 10, 14, 18]

<span id="page-18-0"></span>K ロ ▶ K 個 ▶ K 重 ▶ K 重 ▶ │ 重 │ Ю Q Q

```
\gg a = [0, 1, 2, 3, 4, 5, 6, 7, 8, 9]
>> a[2]2
>> a[-2]8
\gg a<sup>[2:5]</sup>
[2, 3, 4]
>> a[23]
Traceback (most recent call last):
  File "<stdin>", line 1, in <module>
IndexError: list index out of range
>>> 5 in a
True
```
イロメ イ部メ イヨメ イヨメー

<span id="page-19-0"></span>重

```
\gg a = (0, 1, 2, 3, 4, 5, 6, 7, 8, 9)
>> a[2]2
>> a[-2]8
\gg a<sup>[2:5]</sup>
(2, 3, 4)>> a[23]
Traceback (most recent call last):
 File "<stdin>", line 1, in <module>
IndexError: tuple index out of range
>>> 5 in a
True
```
イロメ イ部メ イヨメ イヨメー

重

 $L$ list operations

```
>>> a = 'Hello cruel world.'
>> a[2]'>> a[-2]'d'
\gg a<sup>[2:5]</sup>
'110'
>> a[23]
Traceback (most recent call last):
  File "<stdin>", line 1, in <module>
IndexError: string index out of range
\gg 'o' in a
True
```
メロメ メ御 メメ ミメメ ミメー

€.

 $\Box$ no information hiding

#### Quoting Wikipedia on Information Hiding

In object-oriented programming, information hiding reduces software development risk by shifting the code's dependency on an uncertain implementation (design decision) onto a well-defined interface. Clients of the interface perform operations purely through it so if the implementation changes, the clients do not have to change.

python has no concept of private variables or functions

 $\mathcal{A}$   $\mathcal{F}$   $\mathcal{F}$   $\mathcal{A}$   $\mathcal{F}$   $\mathcal{F}$ 

<span id="page-22-0"></span>へのへ

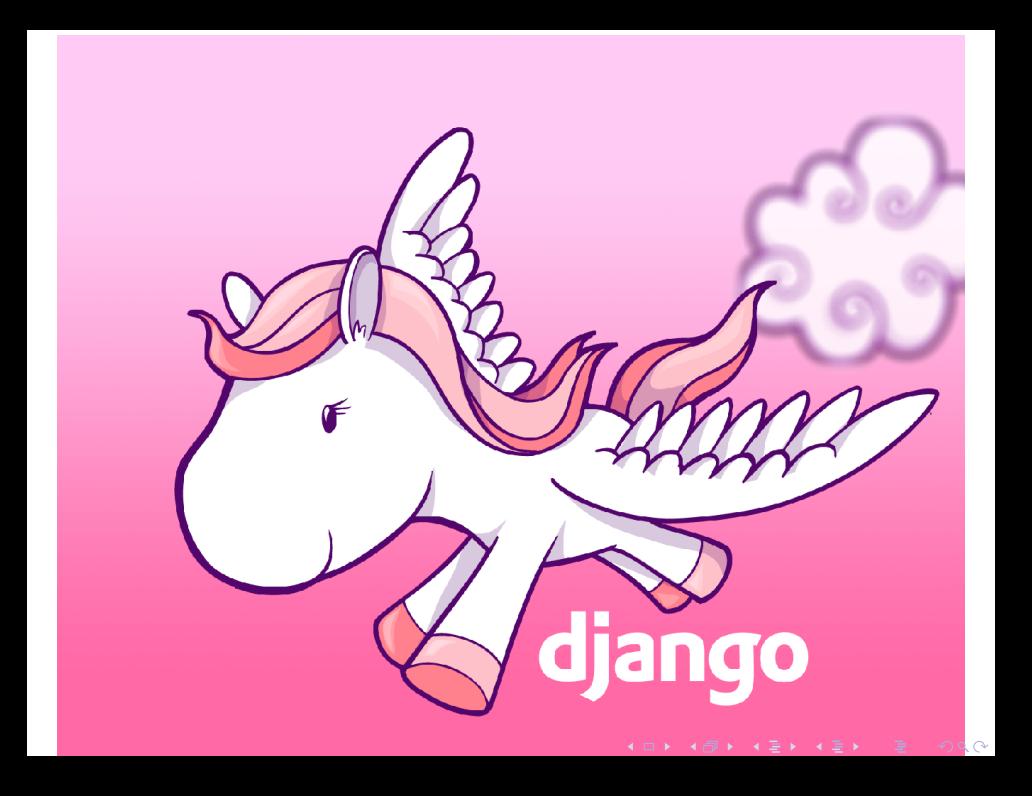

#### django

 $L$  Let me introduce you to the magic...

# Introduction

## django. . .

- $\blacksquare$ , is a high-level Python Web framework that encourages rapid development and clean, pragmatic design."
- has a model-view-controller based design
- **F** focuses on automating common tasks
- $\blacksquare$  is highly modular and comes with batteries included
- adheres to the DRY<sup>1</sup> principle
- is easy to deploy (fcgi, mod\_python, mod\_wsgi,  $\ldots$ )
- has a built-in webserver that reloads code
- $\blacksquare$  is BSD-licensed

<span id="page-24-0"></span> $^{\rm 1}$ don't repeat yourself

 $-$ diango

Let me introduce you to the magic...

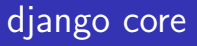

django core framework contains. . .

- an ORM<sup>2</sup> featuring many database backends and a lot of magic
- $\blacksquare$  a template engine
- **regular expression based URL dispatcher**
- a standalone web server for development

. . .

django

 $L$  Let me introduce you to the magic...

# django applications

django comes with a lot of bundled applications. . .

- **n** an authentication framework
- the django admin interface
- ${c,x}$ srf<sup>3</sup>-protection
- syndication tools (atom-feeds & co)
- **Filter for lightweight markup languages like markdown**

. . .

 $^3$ cross site request forgery

 $\Box$ 

 $-$ diango

 $L$  Let me introduce you to the magic...

# let's start hacking django!

#### installing the required packages

\$ aptitude install python-django{,-doc}  $\{$ python-{docutils,markdown}

K 倒 ≯ (K ) →

一人 ヨート

 $4.17 \pm 1.0$ 

# References

- **http://python.org/**
- **http://en.wikipedia.org/wiki/Python (programming language)**
- $\blacksquare$  http://en.wikipedia.org/wiki/Duck\_typing
- $\blacksquare$  http://en.wikipedia.org/wiki/Information\_hiding
- П http://en.wikipedia.org/wiki/There%27s\_more\_than\_one\_way\_to\_do\_it
- http://www.djangoproject.com/

メ 御 メ メ ヨ メ メ ヨ メー

 $4.17 \times$ 

重

<span id="page-28-0"></span> $QQ$